ISTITUTO COMPRENSIVO STATALE CAPRAIA E LIMITE Prot. 0004420 del 21/06/2023 VI (Liscita)

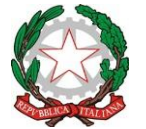

 **ISTITUTO COMPRENSIVO STATALE "CAPRAIA E LIMITE" Scuola dell'Infanzia, Primaria e Secondaria I Grado C. F. 91017140483 - C. M. FIIC81000B Via Fratelli Cervi, 38 - 50050 Capraia e Limite (FI) PEO: [fiic81000b@istruzione.it](mailto:fiic81000b@istruzione.it) PEC: [fiic81000b@pec.istruzione.it](mailto:fiic81000b@pec.istruzione.it) Tel. 0571/577811 - Sito Web:<http://www.iccapraiaelimite.edu.it/>**

\_\_\_\_\_\_\_\_\_\_\_\_\_\_\_\_\_\_\_\_\_\_\_\_\_\_\_\_\_\_\_\_\_\_\_\_\_\_\_\_\_\_\_\_\_\_\_\_\_\_\_\_\_\_\_\_\_\_\_\_\_\_\_\_\_\_\_\_\_\_\_\_\_\_\_\_\_\_\_\_

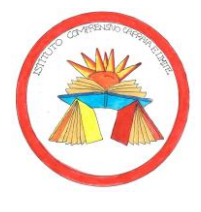

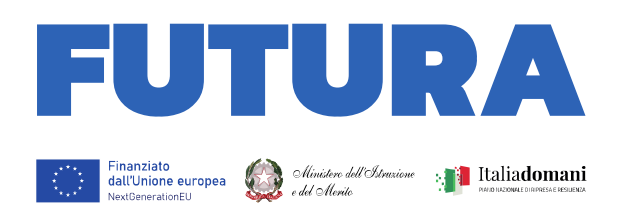

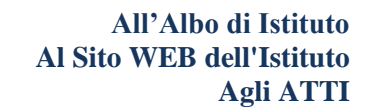

**ILA SCUOLA** 

**PER L'ITALIA DI DOMANI** 

**OGGETTO: Determina di avvio procedura finalizzata a individuare operatori economici da invitare alla procedura negoziata rdo mepa per l'acquisto di attrezzature informatiche e tecnologiche, arredi innovativi funzionali a favorire l'utilizzo delle tecnologie. Piano nazionale di ripresa e resilienza, Missione 4 – Istruzione e ricerca – Componente 1 – Potenziamento dell'offerta dei servizi di istruzione: dagli asili nido alle università – Investimento 3.2 "Scuola 4.0. Scuole innovative, cablaggio, nuovi ambienti di apprendimento e laboratori", finanziato dall'Unione europea – Next Generation EU – "Azione 1: Next generation classrooms - Ambienti di apprendimento innovativi". Codice progetto: M4C1I3.2-2022-961-P-22957 Cup: J14D22007450006**

**Il DIRIGENTE SCOLASTICO**

**VISTO il R.D. 18 novembre 1923, n. 2440, concernente l'amministrazione del Patrimonio e la Contabilità Generale dello Stato ed il relativo regolamento approvato con R.D. 23maggio 1924, n. 827 e ss.mm. ii.;** 

**VISTA la legge 7 agosto 1990, n. 241 "Nuove norme in materia di procedimento amministrativo e di diritto di accesso ai documenti amministrativi" e ss.mm.ii.;** 

**VISTO il Decreto del Presidente della Repubblica 8 marzo 1999, n. 275, concernente il Regolamento recante norme in materia di autonomia delle Istituzioni Scolastiche, ai sensi della legge 15 marzo 1997, n. 59;** 

**VISTO il Decreto Legge n.59 del 06 Maggio 2021, convertito, con modificazioni, dalla legge n.101 del 1° Luglio 2021 recante "Misure urgenti relative al Fondo complementare al Piano di ripresa e resilienza e altre misure urgenti per gli investimenti";** 

**VISTO il Decreto Legge 6 Novembre 2021, n.152, convertito con modificazioni, dalla legge 29 Dicembre 2021, n.233 recante "Disposizioni urgenti per l'attuazione del Piano Nazionale di ripresa e resilienza (PNRR) e per la prevenzione delle infiltrazioni mafiose" e, in particolare, l'articolo 24, relativo alla progettazione di scuole innovative;** 

**VISTO il Piano Nazionale di ripresa e resilienza (PNRR) approvato con decisione del Consiglio ECOFIN del 13 Luglio 2021 e notificata all'Italia dal Segretariato generale del Consiglio con nota LT161/21 del 14 Luglio 2021;** 

**VISTA nello specifico la MISSIONE 4, COMPONENTE 1 – linea di investimento 3.2 - finanziato dall'Unione Europea – Next Generation EU;** 

**VISTO il Decreto del Ministro dell'Istruzione n. 161 del 14/06/2022, recante Adozione del "Piano Scuola 4.0" in attuazione della linea di investimento 3.2 "Scuola 4.0: scuole innovative, cablaggio, nuovi ambienti di apprendimento e laboratori" nell'ambito della Missione 4 – Componente 1 – del Piano nazionale di ripresa e resilienza, finanziato dall'Unione europea – Next Generation EU;** 

**VISTO il Decreto del Ministro dell'Istruzione n. 218 del 08/08/2022, recante Decreto di riparto delle risorse tra le istituzioni scolastiche in attuazione del Piano "Scuola 4.0" di cui alla Missione 4 – Istruzione e Ricerca – Componente 1 – Potenziamento dell'offerta dei servizi di istruzione: dagli asili nido alle Università – Investimento 3.2 "Scuola 4.0: scuole innovative, cablaggio, nuovi ambienti di apprendimento e laboratori" del Piano nazionale di ripresa e resilienza, finanziato dall'Unione europea – Next Generation EU, con il quale è stato assegnato a questo Istituto un finanziamento di € 104.322,82 per la realizzazione degli interventi;** 

**VISTA la nota del Ministero dell'Istruzione e del merito prot. n. 107624 del 21/12/2022, con la quale sono state diramate le Istruzioni Operative relative all'investimento 3.2;** 

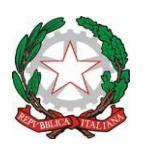

\_\_\_\_\_\_\_\_\_\_\_\_\_\_\_\_\_\_\_\_\_\_\_\_\_\_\_\_\_\_\_\_\_\_\_\_\_\_\_\_\_\_\_\_\_\_\_\_\_\_\_\_\_\_\_\_\_\_\_\_\_\_\_\_\_\_\_\_\_\_\_\_\_\_\_\_\_\_\_\_

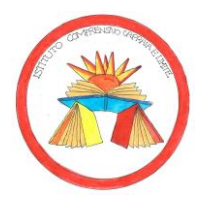

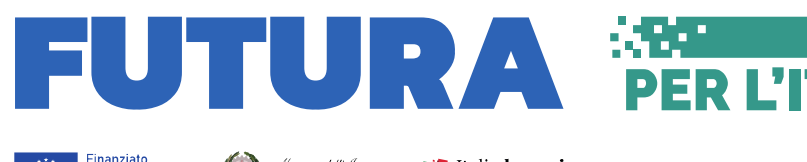

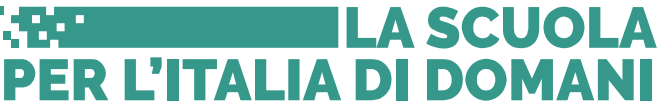

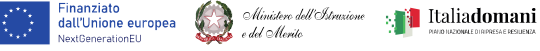

**VISTO il verbale del Collegio dei Docenti del 20/10/2023 nel quale con Delibera n. 35 vengono designati i componenti del Gruppo di Supporto alla progettazione del Piano Scuola 4.0 previsto dal PNRR;** 

**VISTO il** Decreto di Nomina del Gruppo di lavoro PNRR per lo sviluppo e la cura dei progetti prot. 3662 del 30/05/2023; **VISTO il verbale del Collegio dei docenti del 16/03/2023 nel quale con delibera n. 47 viene approvato il progetto** 

**PNRR "Scuola 4.0" "La Scuola del Futuro";** 

**VISTA il programma annuale e.f. 2023 approvato dal CDI nella seduta del 15 Febbraio 2023 con delibera n. 29; VISTA l'assunzione in bilancio, protocollo n. 2315 del 7/04/2023;**

**VISTO il progetto "SCUOLA DEL FUTURO" presentato in data 23/02/2023 attraverso la piattaforma Futura; PRESO ATTO che in data 23/03/2023 è stato rilasciato in piattaforma l'accordo di concessione firmato dal Direttore Generale e coordinatore dell'Unità di missione per il PNRR;** 

**VISTO il Programma Annuale 2023 regolarmente approvato dal Consiglio di Istituto;** 

**VISTO il provvedimento di assunzione in bilancio della somma di € 104.322,82, prot. 07/04/2023 n. 2315;** 

**VISTO il D.I. 28/08/2018 n. 129 – regolamento concernente le istruzioni generali sulla gestione amministrativocontabile delle Istituzioni Scolastiche;** 

**CONSIDERATO in particolare l'Art. 44 del D.I. 28/08/2018 n. 129 relativo alle funzioni e poteri del Dirigente Scolastico nella attività negoziale;** 

**VISTO l'art. 36, comma 2, lett. b) del D.lgs. del 18 aprile 2016, n. 50 "Codice dei contratti pubblici", così come modificato dal Decreto Legislativo 19 aprile 2017, n. 56, recante disposizioni integrative e correttive del Decreto Legislativo 18 aprile 2016, n. 50;** 

**VISTO il Decreto Legislativo 19 aprile 2017, n.56, recante "Disposizioni integrative e correttive del Decreto Legislativo 18 aprile 2016, n. 50";** 

**VISTO in particolare l'art. 32 c.2, del D.lgs. del 18 aprile 2016, n. 50 "Codice dei contratti pubblici", il quale dispone che prima dell'avvio delle procedure di affidamento dei contratti pubblici, le stazioni appaltanti, in conformità ai propri ordinamenti, decretano o determinano di contrarre, individuando gli elementi essenziali del contratto e i criteri di selezione degli operatori economici e delle offerte;** 

**VISTE le Linee Guida n. 4 di attuazione del Decreto Legislativo 18 aprile 2016 n. 50, recanti "Procedure per l'affidamento dei contratti pubblici di importo inferiore alle soglie di rilevanza comunitaria, indagini di mercato e formazione e gestione degli elenchi di operatori economici", approvate dall'Autorità Nazionale Anticorruzione, con delibera n. 1097 del 26 ottobre 2016 e aggiornate con delibera del Consiglio n. 636 del 10 luglio 2019 al decreto - legge 18 aprile 2019, n. 32, convertito con legge 14 giugno n. 55;** 

**PRESO ATTO che il progetto PNRR prevede l'acquisto prevalentemente di attrezzature informatiche e tecnologiche e, in misura inferiore, anche arredi innovativi funzionali a favorire l'utilizzo delle tecnologie e la realizzazione di piccoli interventi di carattere edilizio strettamente funzionali all'intervento;** 

**CONSIDERATO che la Legge n. 208/2015 all'art. 1, comma 512, per la categoria merceologica relativa ai servizi e ai beni informatici e di connettività ha previsto che, fermi restando gli obblighi di acquisizione centralizzata previsti per i beni e servizi dalla normativa vigente (convenzione quadro), sussiste l'obbligo di approvvigionarsi esclusivamente tramite gli strumenti di acquisto e di negoziazione messi a disposizione da Consip S.p.A. (Accordi quadro Consip, Me.PA., Sistema Dinamico di Acquisizione) o da altro soggetto aggregatore;** 

**PRESO ATTO che il Decreto Semplificazioni Bis, art. 55 comma 1, lettera b), autorizza i Dirigenti Scolastici ad operare con affidamenti entro i limiti stabiliti dallo stesso decreto (139.000 euro) in deroga all'art. 45 del DI 129/2018 che definisce i limiti dell'attività negoziale del Dirigente Scolastico;** 

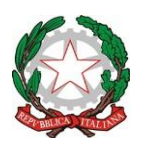

\_\_\_\_\_\_\_\_\_\_\_\_\_\_\_\_\_\_\_\_\_\_\_\_\_\_\_\_\_\_\_\_\_\_\_\_\_\_\_\_\_\_\_\_\_\_\_\_\_\_\_\_\_\_\_\_\_\_\_\_\_\_\_\_\_\_\_\_\_\_\_\_\_\_\_\_\_\_\_\_

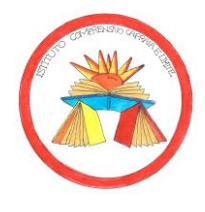

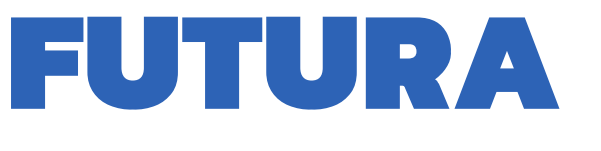

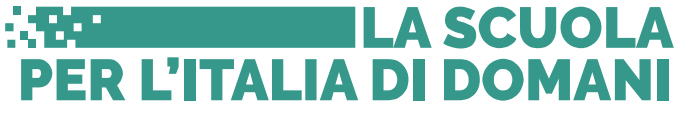

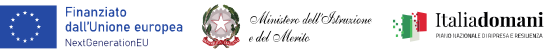

**RILEVATA l'assenza di Convenzioni Consip attive prot. n 4375-VI del 27/06/2023;**

**CONSIDERATA la possibilità di procedere ad un acquisto tramite affidamento diretto previa consultazione di operatori economici da condurre mediante il MEPA alle condizioni specificate alla seguente determina VALUTATO di procedere all'acquisto mediante RDO su MEPA nel rispetto dell'applicazione dei principi di parità di trattamento, rotazione e non discriminazione;** 

**RITENUTO di utilizzare il criterio dell'offerta economicamente più vantaggiosa;**

**tutto ciò visto e rilevato, che costituisce parte integrante della presente determina,** 

## **DETERMINA**

- **1) di procedere ad indagine informale conoscitiva di mercato mediante richiesta di preventivi.**
- **2) Il preventivo dovrà prevedere la seguente fornitura:**

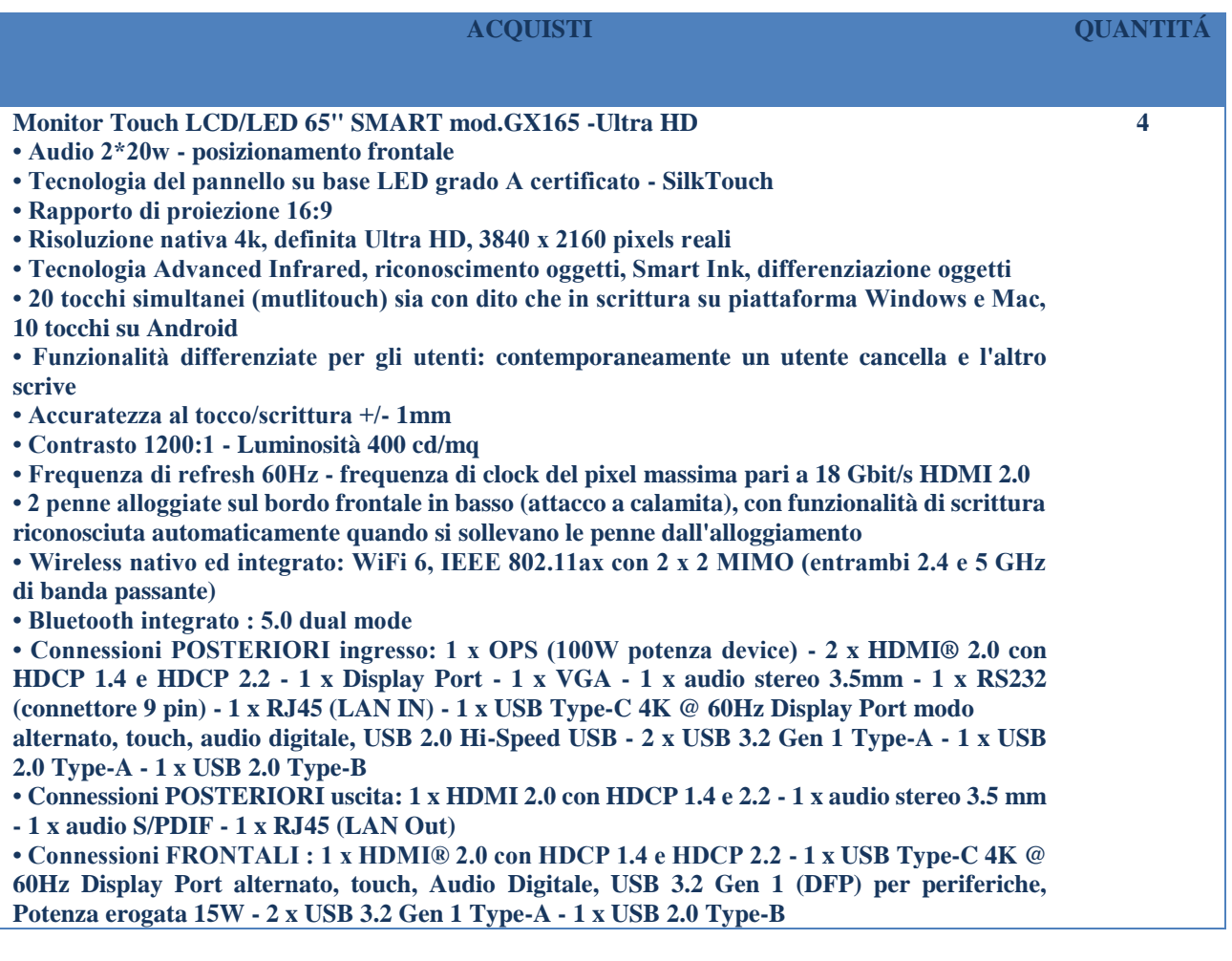

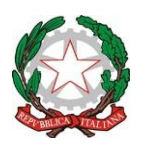

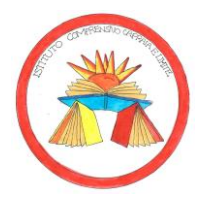

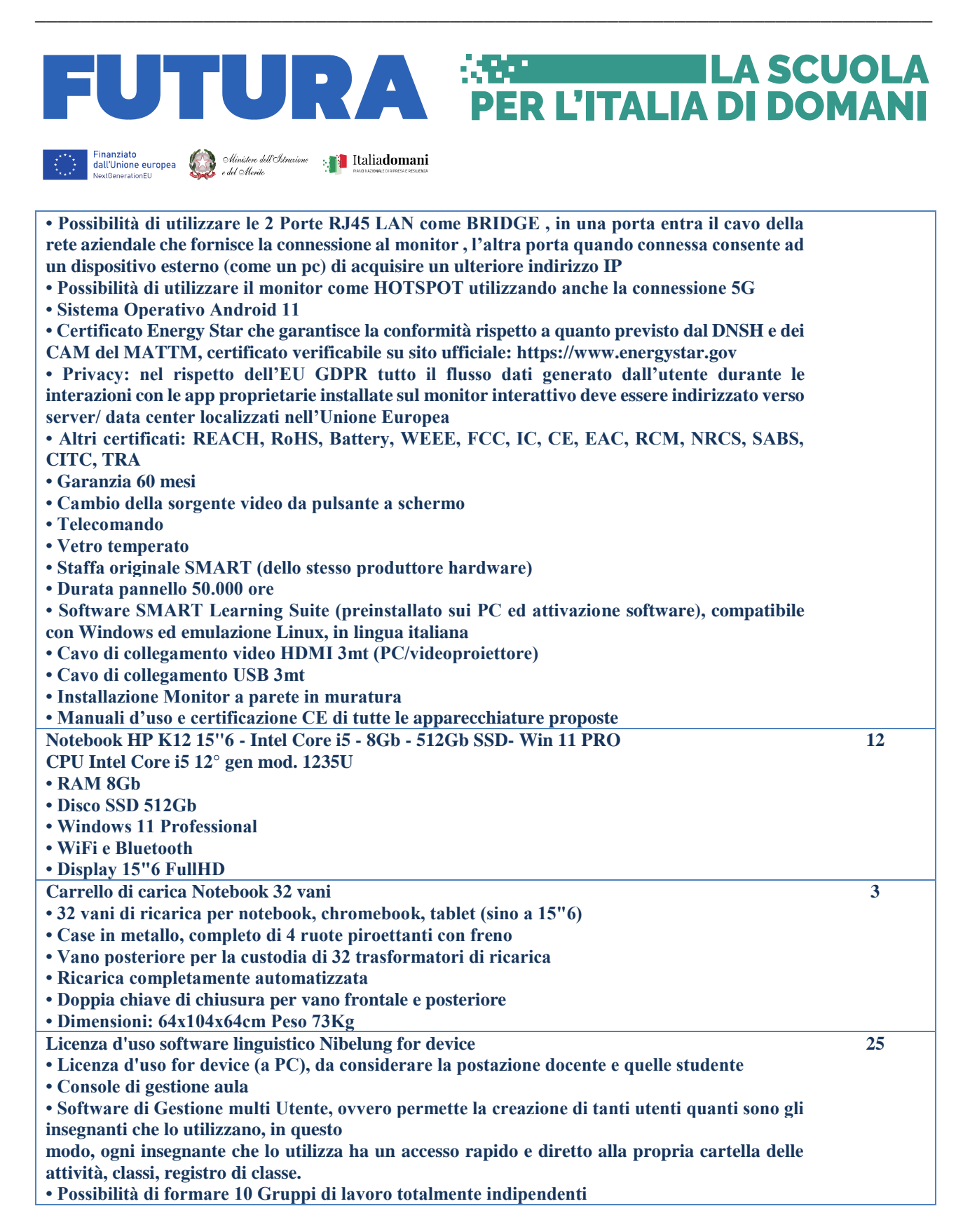

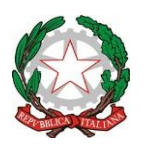

\_\_\_\_\_\_\_\_\_\_\_\_\_\_\_\_\_\_\_\_\_\_\_\_\_\_\_\_\_\_\_\_\_\_\_\_\_\_\_\_\_\_\_\_\_\_\_\_\_\_\_\_\_\_\_\_\_\_\_\_\_\_\_\_\_\_\_\_\_\_\_\_\_\_\_\_\_\_\_\_

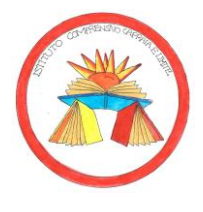

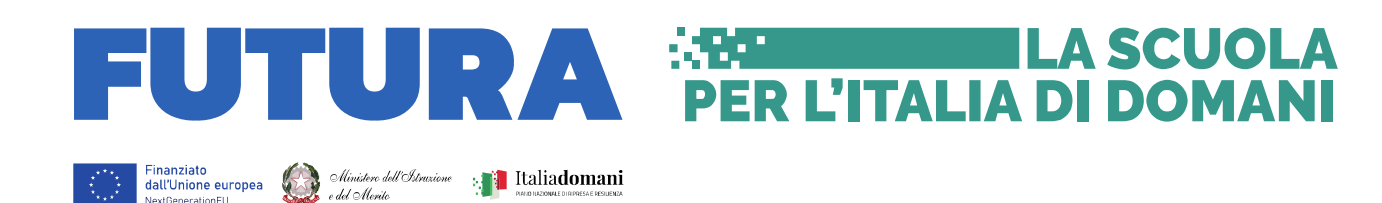

**• Ogni gruppo di lavoro può ricevere una attività differente (es. file audio, file video, documento etc)**

**• Qualsiasi studente interrogato può diventare sorgente audio per un gruppo o tutta la classe**

**• Intercomunicazione audio con qualsiasi studente (Comunicazione privata bi-direzionale)**

**• Ascolto discreto di qualsiasi studente (lo studente non si accorge di essere monitorato dall'insegnante)**

**• Auto-scan di un gruppo o di tutta la classe, l'insegnante una volta attivata questa funzione può monitorare tutti gli studenti in modo automatico con la possibilità di impostare il tempo di scansione tra uno studente e l'altro**

**• Formazione di gruppi di discussione fino a 4 con un massimo di 15 studenti per conferenza, l'insegnante può in qualsiasi momento unirsi a qualsiasi dei 4 gruppi audio e operare come moderatore**

**• Creazione di coppie audio in 3 modalità: Manuale (scelte dall'insegnante), Sequenziale dal primo studente fino all'ultimo e casuale (è il software in modo automatico a formare le coppie) in ogni caso nel lay-out di classe in corrispondenza di ciascun icona studente sarà possibile vederne la combinazione**

**• Creazione di classe, con attribuzione dei nomi studente e conseguente salvataggio della classe**

**• Durante la funzione di Appello, lo studente può scrivere il proprio nome/cognome e confermare, oppure se l'insegnante carica una classe già salvata, lo studente semplicemente confermerà il proprio nome se seduto nello stesso posto, oppure se ha cambiato posto, lo scriverà nuovamente.**

**• Tutti i volumi delle sorgenti esterne si possono aumentare o diminuire direttamente dal software di controllo**

**• Nel software di controllo è presente una sezione "Audio" da dove sarà possibile riprodurre qualsiasi file digitale ad un gruppo o a tutta la classe**

**• Nel software di controllo è presente una sezione "Audio" da dove si potrà registrare tutto ciò che viene udito nella cuffia dell'insegnante, in questo modo con un semplice clic del mouse l'insegnante potrà registrare: l'interrogazione di uno studente, l'interazione fra una coppia di studenti oppure la discussione di un gruppo di lavoro, inoltre se viene inviata allo studente una traccia audio dedicata all'audio attivo comparativo saranno registrate entrambe (sia voce studente che file audio)**

**• Costruttore di Contenuti Multimediali "Stand-alone" per il docente Questa applicazione potrà essere installata su qualsiasi Pc docente anche fuori dal laboratorio e aiuta a creare esercitazioni per proseguire il lavoro anche al di fuori del laboratorio.**

**• Registratore Virtuale "Stand-alone" studente Questo registratore virtuale può essere installato su qualsiasi Pc studente anche al di fuori del laboratorio, per poter aprire i contenuti multimediali (test e quiz) preparati dal docente, I contenuti possono essere aperti sia localmente che tramite un "URL" su di una risorsa CLOUD**

**• Corso di formazione della durata di 2 ore**

**Cuffia professionale 5cm 112dB insonorizzazione - 2m cavo**

- **• Diametro altoparlante: 50 mm**
- **Sensibilità Cuffia: 112 dB ±3dB**
- **• Impedenza: 32 Ω±10%**
- **Gamma frequenza: 20-20KHz**
- **Potenza Uscita: 20mv**
- **Sensibilità microfono:-56db±2db**
- **Capsula microfonica: Unidirezionale**

**25**

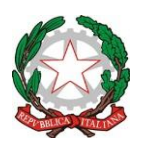

\_\_\_\_\_\_\_\_\_\_\_\_\_\_\_\_\_\_\_\_\_\_\_\_\_\_\_\_\_\_\_\_\_\_\_\_\_\_\_\_\_\_\_\_\_\_\_\_\_\_\_\_\_\_\_\_\_\_\_\_\_\_\_\_\_\_\_\_\_\_\_\_\_\_\_\_\_\_\_\_

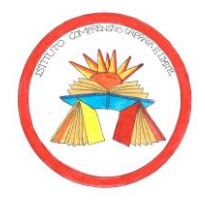

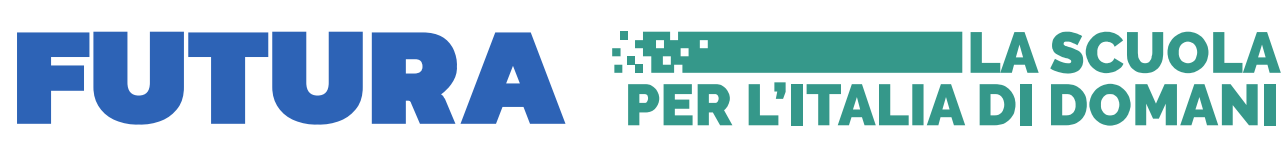

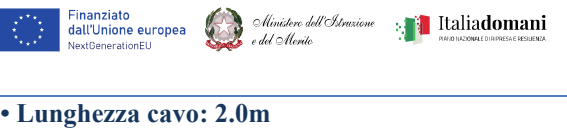

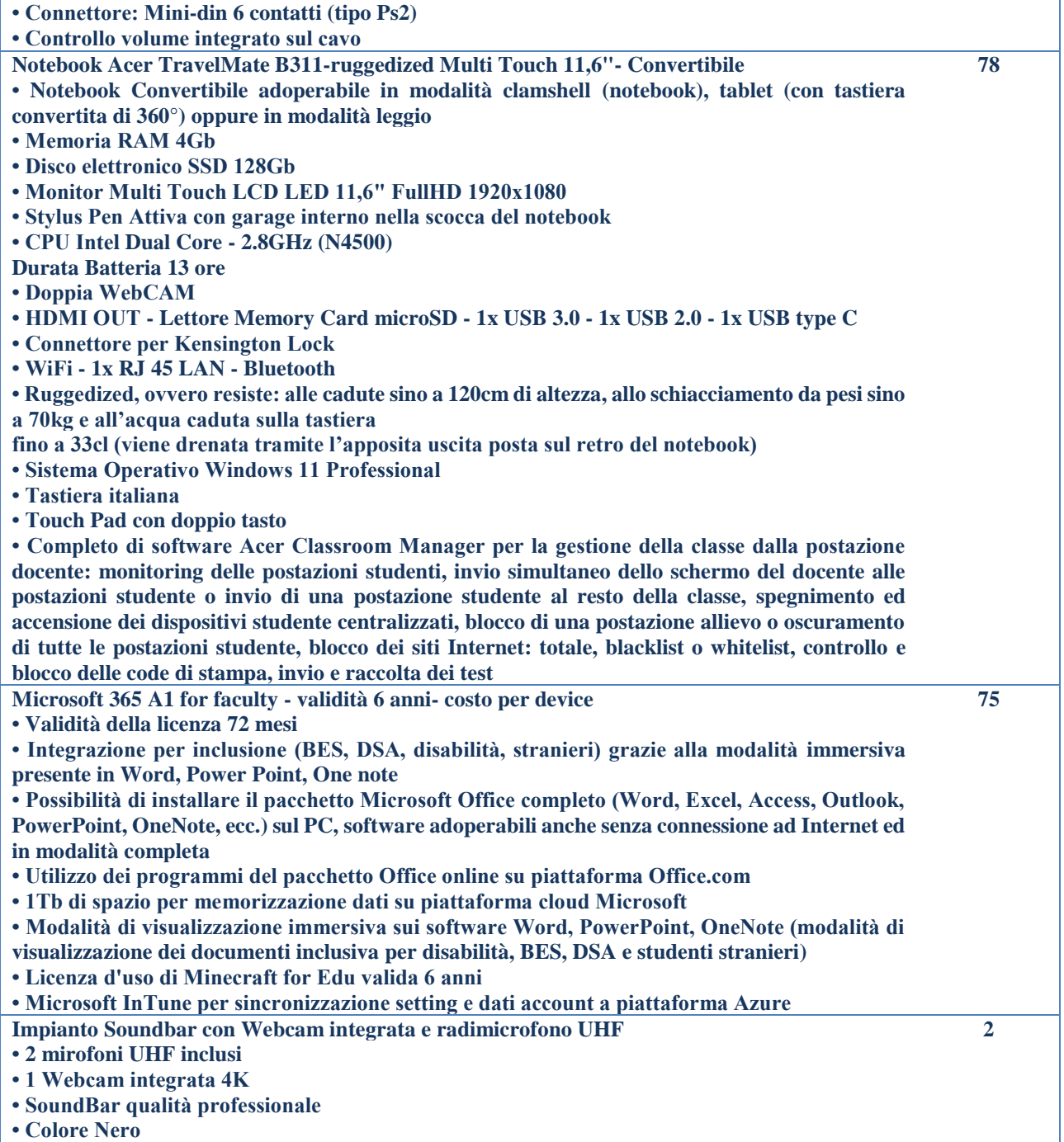

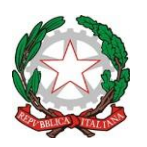

\_\_\_\_\_\_\_\_\_\_\_\_\_\_\_\_\_\_\_\_\_\_\_\_\_\_\_\_\_\_\_\_\_\_\_\_\_\_\_\_\_\_\_\_\_\_\_\_\_\_\_\_\_\_\_\_\_\_\_\_\_\_\_\_\_\_\_\_\_\_\_\_\_\_\_\_\_\_\_\_

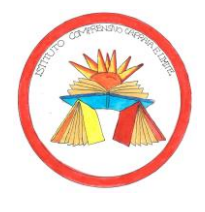

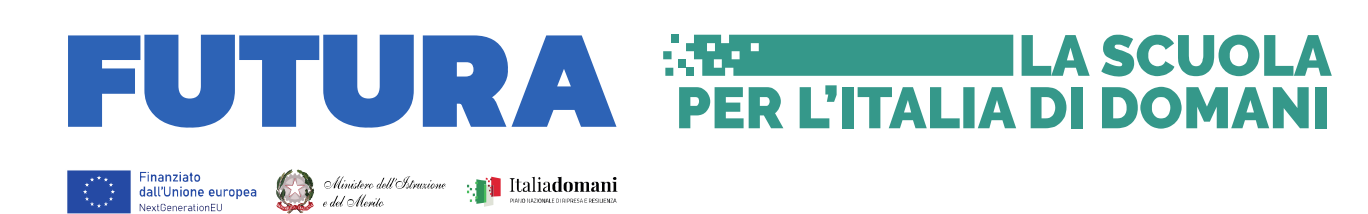

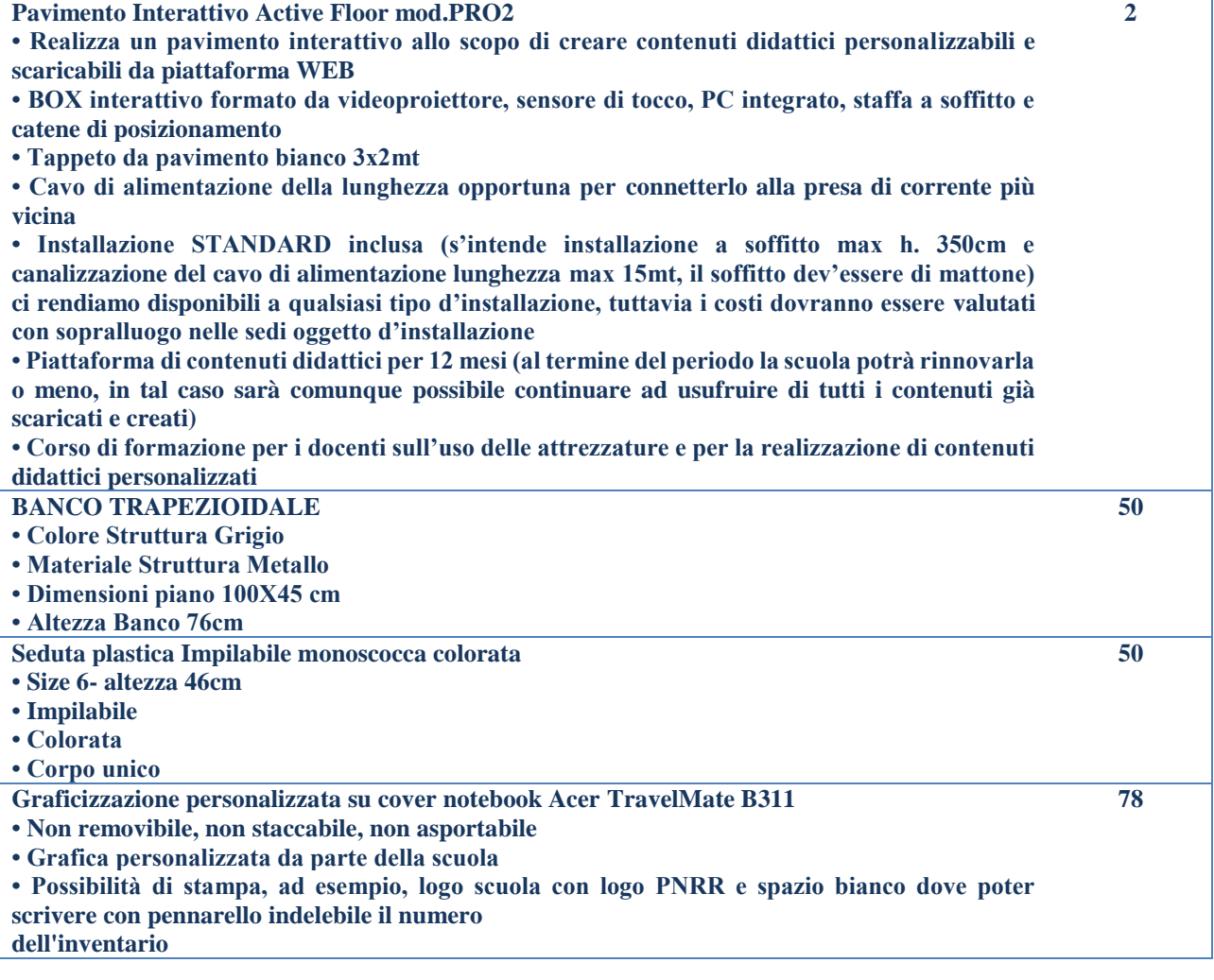

**3) di dare atto che i soggetti invitati a presentare l'offerta dovranno essere in possesso dei seguenti requisiti: Soggetti operanti nel settore del commercio ed installazione di strumentazioni tecnologiche ed arredi innovativi;** 

**Soggetti in possesso dei requisiti di carattere generale di cui all'art. 80 del D.lgs n.50/2016;** 

 **Soggetti in possesso dei requisiti di idoneità professionale, capacità economica e finanziaria e capacità tecniche e professionali, di cui all'art. 83 del D.lgs n.50/2016;** 

- **Iscrizione alla Camera di Commercio per le attività attinenti al presente avviso;**
- **Regolarità degli obblighi previdenziali, assistenziale e fiscali;**
- **Abilitazione al MEPA per la vendita dei beni oggetto di gara;**
- **Possesso dei requisiti DNSH e art. 47 del DL 77/2021.**

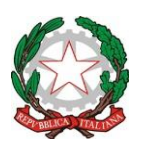

\_\_\_\_\_\_\_\_\_\_\_\_\_\_\_\_\_\_\_\_\_\_\_\_\_\_\_\_\_\_\_\_\_\_\_\_\_\_\_\_\_\_\_\_\_\_\_\_\_\_\_\_\_\_\_\_\_\_\_\_\_\_\_\_\_\_\_\_\_\_\_\_\_\_\_\_\_\_\_\_

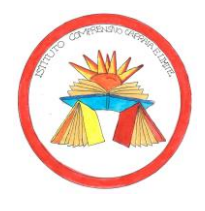

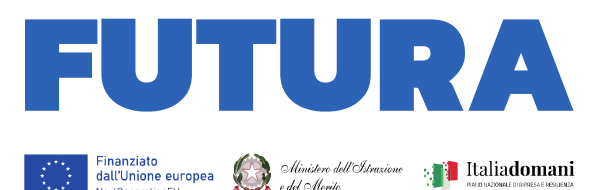

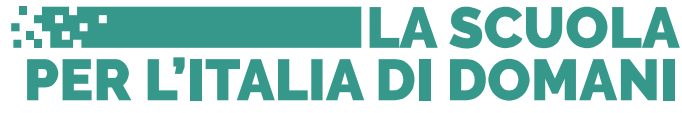

- **4) di richiedere alle ditte individuate la seguente documentazione:** 
	- **Offerta economica dettagliata con prezzi unitari;**
	- **Dichiarazione resa ai sensi del DPR 445/2000 (redatta secondo l'allegato "Dichiarazioni generali");**
	- **Comunicazione c/c dedicato ai sensi dell'art. 3, comma 7, Legge 136 / 2010 e s.m.;**
	- **Copia iscrizione alla Camera di Commercio;**
	- **Copia del DUVRI;**
	- **Dichiarazione di accettazione del patto di integrità;**
	- **Copia DURC valido;**
	- **Dichiarazione possesso dei requisiti DNSH e art. 47 del DL 77/2021;**
	- **Impegno a versare la garanzia definitiva pari al 10% dell'importo appaltato entro e non 15gg dalla data di stipula.**
- **5) di dare atto che il criterio di scelta del contraente è, per i motivi indicati in premessa, quello del prezzo più basso rispetto a quello posto a base di gara, ai sensi dell'art. 95, comma 4, del d.lgs. n. 50 del 2016 al quale seguirà l'invito per l'affidamento con trattativa diretta su Mepa;**
- **6) di dare atto che la fornitura richiesta dovrà essere consegnata entro il 30/06/2024 lavorativi decorrenti dalla stipula del contratto con l'aggiudicatario;**
- **7) l'offerta dovrà prevedere il trasporto, il montaggio, l'assistenza post vendita e la formazione all'utilizzo delle attrezzature didattiche/digitali inclusi nel prezzo.**
- **8) di dare atto che si procederà al pagamento, previa presentazione di regolare fattura in modalità elettronica come previsto dal decreto ministeriale n. 55 del 3 aprile 2013;**
- **9) di assegnare il presente provvedimento al D.S.G.A. della scuola, Sig.ra Ivana Ceccarelli, per la regolare esecuzione e quale responsabile della procedura amministrativa;**
- **10) di nominare, ai sensi dell'art. 31 del D. Lgs. 50 del 18/04/2016 e dell'art. 5 della legge n. 241 del 07/08/1990, Responsabile del Procedimento la Dott.ssa Laura Lozzi, Dirigente Scolastico;**
- **11) di disporre la pubblicazione della presente determina all'Albo Pretorio del sito web dell'Istituto Scolastico;**
- **12) Resta inteso che il presente avviso ha l'unico scopo di consentire all'Istituto la formulazione e la gestione di operatori economici da invitare alla trattiva tramite MEPA. La procedura, ai sensi di quanto stabilito dall'art.1, comma 3, del D. L. 95/2012, sarà sottoposta a condizione risolutiva nel caso di sopravvenuta disponibilità di una convenzione Consip S.P.A. avente ad oggetto forniture comparabili con quelle oggetto di affidamento;**
- **13) L'offerta sottoscritta dal legale rappresentante, a cui dovrà essere allegata fotocopia di idoneo documento di identità in corso di validità dovrà pervenire entro le ore 10:00 del giorno Lunedì 26 Giugno 2023 e dovrà essere recapitata esclusivamente tramite posta elettronica certificata all'indirizzo [fiic81000b@pec.istruzione.it.](mailto:fiic81000b@pec.istruzione.it)**
- **14) Sono escluse dalla selezione di cui al presente avviso le istanze pervenute oltre il termine perentorio indicato;**
- **15) Si specifica che i dati forniti dagli interessati e quelli acquisti dall'amministrazione, in occasione della adesione al presente avviso ed all'eventuale successivo rapporto contrattuale sono trattati esclusivamente ai fini dello svolgimento dell'attività istituzionale dell'amministrazione, così come espressamente disposto dal D.Lgs. n. 101/2018. Essi sono trattati anche con strumenti informatici. I dati non verranno comunicati a terzi. Tali dati sono raccolti in virtù di espresse disposizioni di legge e regolamento (D.Lgs. n. 50/2016; D.P.R. n. 207/2010; D.M. n. 305/2006); Autorizzazione del Garante per la Protezione dei dati personali n. 7/2009. Ai fini del trattamento dei dati personali, i titolari potranno esercitare i diritti di cui all'art. 7 del predetto decreto legislativo. Titolare del trattamento è la Dirigente Scolastica Dott.ssa Laura Lozzi. Il responsabile del trattamento dei dati personali è individuato nella persona del DSGA, Ivana Ceccarelli.**
- **16) Si rammenta che le dichiarazioni non veritiere e false comportano le responsabilità penali e gli effetti amministrativi previsti dagli artt. 75 e 76 D.P.R. 445/2000.**

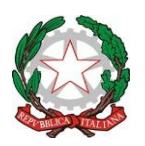

\_\_\_\_\_\_\_\_\_\_\_\_\_\_\_\_\_\_\_\_\_\_\_\_\_\_\_\_\_\_\_\_\_\_\_\_\_\_\_\_\_\_\_\_\_\_\_\_\_\_\_\_\_\_\_\_\_\_\_\_\_\_\_\_\_\_\_\_\_\_\_\_\_\_\_\_\_\_\_\_

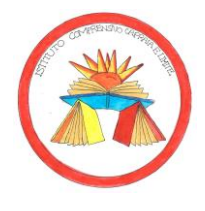

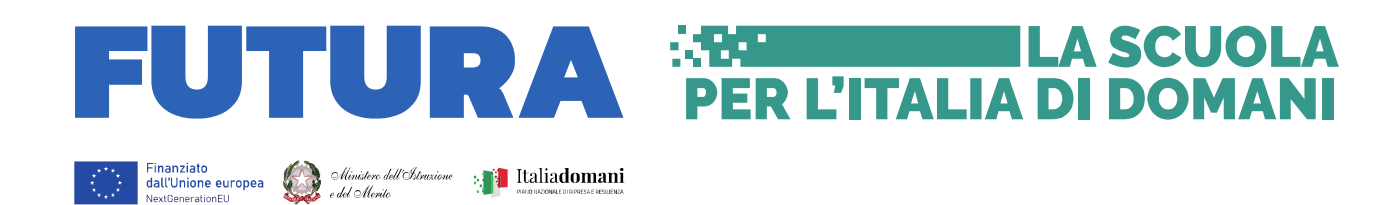

- **17) Il presente avviso, nel rispetto dei principi di pubblicità e trasparenza, è pubblicato in data odierna sul sito dell'Istituto Comprensivo di Capraia e Limite, alla sezione "Amministrazione trasparente" - "Bandi di gara e contratti" e all'"Albo Online" – sezione "Bandi di gara" e alla sezione specifica PNRR.**
- **18) L'Istituzione scolastica non è tenuta a corrispondere alcun compenso agli operatori economici per le istanze presentate.**

**Il Dirigente Scolastico**

**(Dott.ssa Laura Lozzi) \*Il documento è firmato digitalmente ai sensi del D. Lgs. 82/2005, ss.mm.ii. e norme collegate, il quale sostituisce il documento cartaceo e la firma autografa**